# **esporte bet tv online**

- 1. esporte bet tv online
- 2. esporte bet tv online :jogo de cartas 21 online
- 3. esporte bet tv online :poker tour

### **esporte bet tv online**

Resumo:

**esporte bet tv online : Registre-se em mka.arq.br agora e entre no mundo de apostas com estilo! Aproveite o bônus de boas-vindas e comece a ganhar!** 

contente:

idor. Como é um jogador azar e no resultado da cada rodada está inteiramente aleatório também pode ser previsto com nenhuma certeza! Jogo DeApostas Iavit:Como Jogar), Ganhar ou RegistraR - Esportes completo : guia para jogo-aviador/betting comgame -Aviator.

# **Tudo o Que Você Precisa Saber para Instalar Aplicativos de Apostas Esportivas no Brasil**

No mundo dos jogos e das apostas esportivas, estar atualizado e ter acesso fácil e rápido às melhores casas de apostas é fundamental. Com o crescimento dossmartphones e da internet móvel, as casas de apostas também lançaram suas próprias aplicativos, permitindo que os usuários ajudem a facilitar o seu trabalho e aumentem as chances de sucesso.

Neste artigo, vamos falar sobre como instalar duas aplicativos específicas de apostas desportivas no Brasil: Bet365 e 1xBet, que atualmente se situam entre as melhores opções do mercado.

# **Como Instalar o Aplicativo Bet365 no Seu Dispositivo Móvel**

Para começar, entre no seu navegador móvel e acesse o site da Bet365. Em seguida, selecione "**"Aplicativos de Apostas"**" no fundo da página inicial. Em seguida, clique em esporte bet tv online "**"Baixar o aplicativo para Android"**".

# **Como Utilizar as Funções do Aplicativo Bet365**

Após a instalação, é possível aproveitar as diversas funcionalidades disponíveis no aplicativo. Por exemplo, você pode editar suas apostas selecionadas no "slip" de apostas, fazer alterações, adicionar outras seleções ou alterar o tipo de aposta e o valor do stake.

Para editar uma aposta, basta clicar em esporte bet tv online "**"Editar Aposta"**" no canto superior direito do "slip" de apostas, o que permitirá que você adicione, Dublique ou remova as suas seleções, alterne entre diferentes tipos de apostas ou aumente o seu valor.

Para adicionar uma nova seleção, você deve clicar em esporte bet tv online "**"Adicionar Seleções"**" no "slip" de apostas.

# **Como Instalar a Aplicação 1xBet em esporte bet tv online Seu Dispositivo Móvel**

Para instalar a aplicação 1xBet, navegue no seu navegador móvel para o site oficial da 1xBet e selecione "**"Aplicativos Móveis"**" no rodapé da página inicial. Em seguida, clique em esporte bet tv online "**"Baixar o aplicativo para Android"**".

Agora que você tem ambas as aplicativos instaladas, poderá experimentar em esporte bet tv online primeira mão o quão rápido e intuitivo eles são, tornando suas experiências de apostas desportivas no Brasil memoráveis e, com esperança, lucrativas!

### **esporte bet tv online :jogo de cartas 21 online**

Proteção de dados: o Telegram oferece criptografia de ponta a ponta, garantindo a segurança dos dados e operações dos usuários.

Dicas para Apostar no Telegram

Busque grupos confiáveis: verifique se o grupo tem boa reputação e histórico positivo;

As apostas esportivas no Telegram são uma ótima forma de se envolver no mundo dos esportes e, ao mesmo tempo, poder ganhar algum dinheiro extra. No entanto, é importante lembrar que as apostas devem ser feitas com responsabilidade. Siga nossas dicas e encontre os melhores grupos para aumentar suas chances de sucesso.

Qual é o melhor aplicativo de apostas para brasileiros?

Tanto a bet365 quanto a Betano so duas das melhores casas de apostas esportivas da atualidade. Elas so confiveis, seguras e com bons recursos para os seus usurios.

Qual o melhor jogo de aposta para ganhar dinheiro? Single Deck Blackjack - RTP 99,69% - bnus at R\$ 500. Lightning Roulette - RTP 97.30% - bnus at R\$ 5.000. Baccarat Live - RTP 98.94% bnus at R\$ 500.

### **esporte bet tv online :poker tour**

#### **Inundações no RS: mais de 2,1 milhões de pessoas afetadas**

Desde o final de abril, o Rio Grande do Sul sofre com fortes chuvas e inundações que já afetaram mais de 2,1 milhões de pessoas em esporte bet tv online todo o estado. De acordo com o último boletim da Defesa Civil, divulgado na noite de sábado (11), o número de mortos confirmados é de 136, com 125 pessoas desaparecidas e 806 feridos.

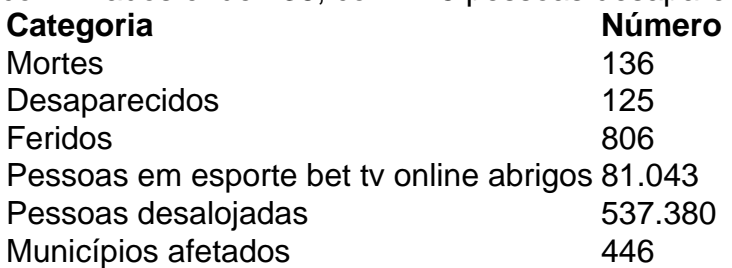

A Prefeitura de Rio Grande, no sul do estado, informou que a Lagoa dos Patos atingiu 2,37 metros de altura, com aumento dos níveis de água superior a 1,42 metros acima do normal. O nível do Guaíba em esporte bet tv online Porto Alegre, continua a diminuir, atualmente em esporte bet tv online 4,58 metros, abaixo do nível de enchente histórica de 1941, de 4,76 metros. O entanto, os cientistas alertam para a possibilidade de aumento do nível a partir do fim de semana.

#### **Medidas de segurança e ajuda governamental**

Para garantir a segurança nas comunidades afetadas, o governo do Rio Grande do Sul anunciou

reforços de segurança em esporte bet tv online abrigos, resultando em esporte bet tv online 54 prisões, das quais 11 estão relacionadas a crimes cometidos em esporte bet tv online abrigos. O governo reforçará assistência com o auxílio de 1 mil policiais militares aposentados, mas não farão parte da segurança nas ruas. A polícia continuará rondas nas principais áreas de abrigo durante 24 horas, e maior assistência de equipes de saúde mental foi prometida para a população atingida.

#### **Conectando Porto Alegre e o interior**

O Departamento Nacional de Infraestrutura de Transporte (DNIT) liberou o tráfego de veículos emergênciais pela ponte do Rio dos Sinos, em esporte bet tv online São Leopoldo. Essa rota terá prioridade para o transporte de suprimentos e aumento na velocidade dos esforços de resgate no interior afetado.

Author: mka.arq.br Subject: esporte bet tv online Keywords: esporte bet tv online Update: 2024/8/13 0:33:47